## **PBL/IQ Hybrid Technology Guide**

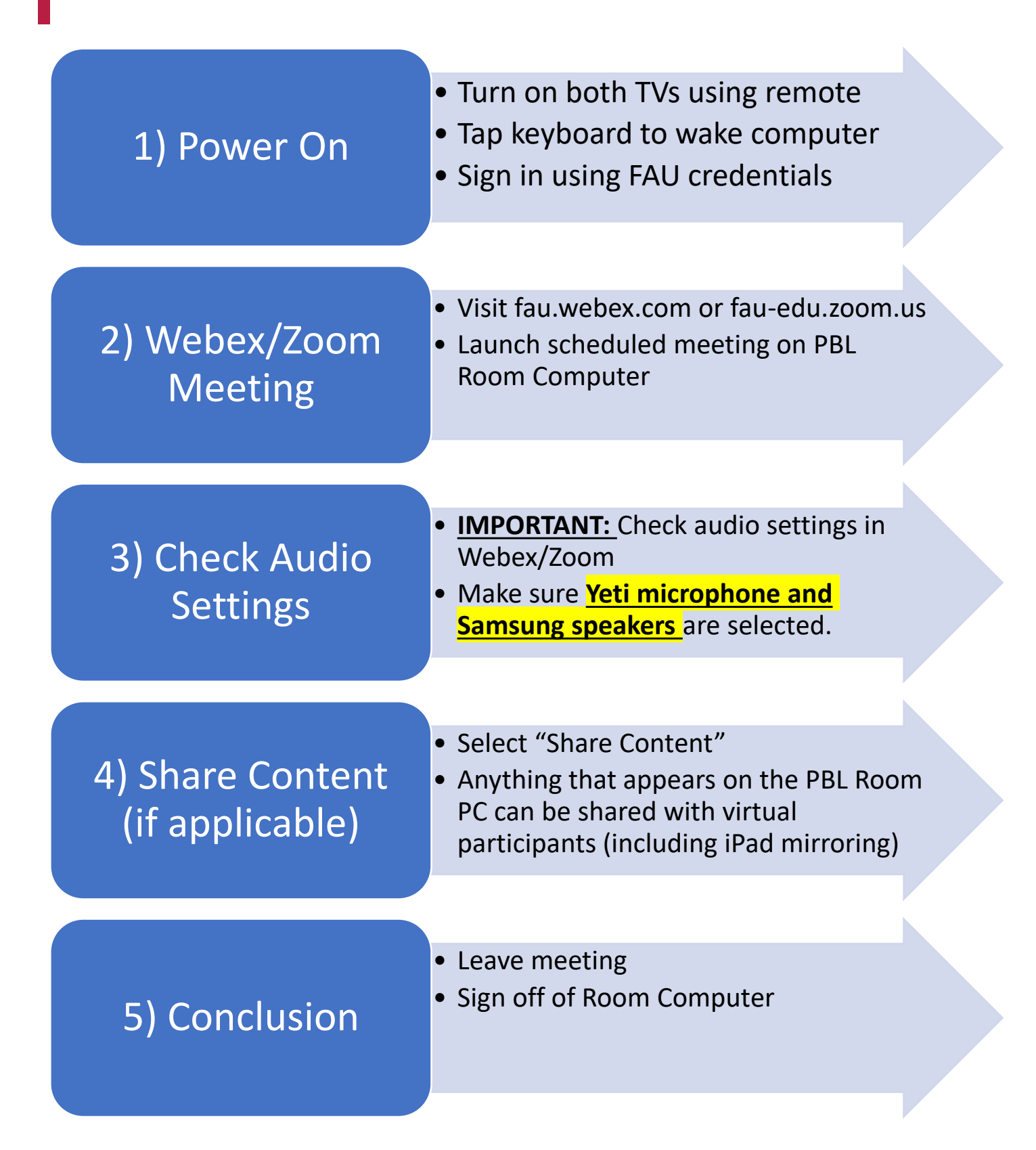